# -webnetz

## Checkliste: In 6 [Schritten zur perfekten Landingpage](https://www.web-netz.de/blog/6-schritte-landingpage-plan-seo-guide/)

## **1. Keywordset gemäß User Intent finden**

### **Keyword-Gegencheck:**

#### **Relevanz**

- $\checkmark$  Keyword entspricht zu 100 % dem, was den User auf der Landingpage erwartet
- $\checkmark$  SERPs entsprechen Landingpagetyp (Produkt-, Kategorie-, Content)

### **Suchvolumen**

- $\checkmark$  großes Suchvolumen = zu generisch?
- $\checkmark$  Suchvolumina von exakt zugeschnittenen Keywords prüfen

### **Klickpotenzial**

- $\checkmark$  wenig Anzeigen, Shopping-Ergebnisse, kein Local Pack
- $\checkmark$  organische Suchergebnisse weit oben

### **2. Wettbewerb checken**

- Wer hat die größte Sichtbarkeit für das Keywordset/dieses Themengebiet?
- Wie ist die Rankingverteilung der Wettbewerber?

### **Seiten der Top-Wettbewerber im Detail betrachten:**

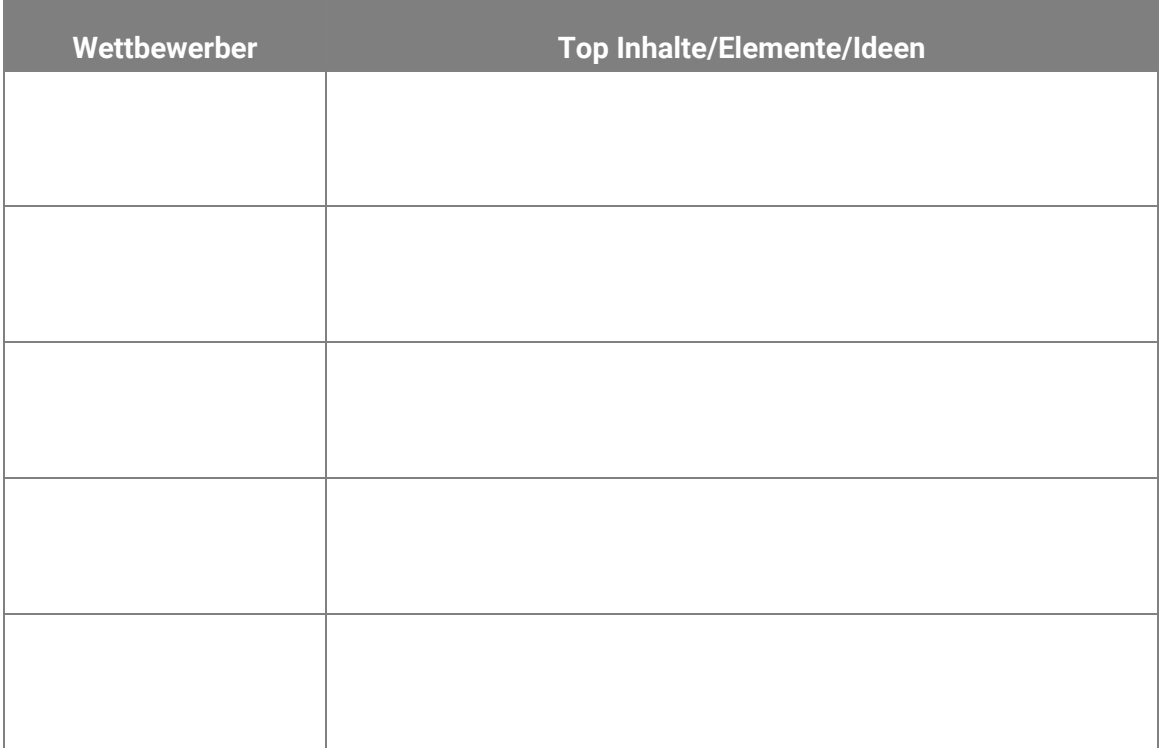

## -webnetz

## **3. UX und SEO-Content vereinen**

#### **Checkliste Content und Struktur einer Landingpage:**

- □ Sprechende URL
- □ Saubere H-Struktur
- □ Klare USPs
- □ Klare Bildsprache
- $\Box$  Intuitive Navigation
- Strukturierte Daten
- □ FAQs (mit Markup)
- □ Trust Elemente (Auszeichnungen, Siegel, Testimonials)
- □ Text mit Keywords & semantischem Umfeld (Reason Why & Funktion beschreiben)
- □ Weitere Medien zur Erläuterung (Video, Infografiken, Tabellen)
- $\Box$  Links zu Unterseiten mit thematischer Vertiefung
- $\Box$  Klarer Call to action (einer bereits above the fold)

## **4. Interne Verlinkung**

### **Regeln zur internen Verlinkung:**

- Hauptkeyword der Landingpage sidewide konsequent als Ankertext verwenden
- D Verlinkung aus Navigation prüfen
- □ Landingpage auf allen thematisch passenden Seiten verlinken
- Weitere strategische Verlinkung prüfen (beispielsweise von trafficstärksten Seiten)

## **5. Meta Daten optimieren**

### **Checkliste Meta Daten:**

- $\Box$  Keyword in Title, ggfs. auch in Description
- □ Längen auf mobile oder desktop optimieren (Traffic Device checken)
- USPs des Produktes/des Unternehmens droppen
- □ Sonderzeichen (evtl. auch Emojis)
- □ Klarer Call to action am Ende der Description

## **6. Monitoring, Trial & Error**

### **Tools zum Monitoring (Vorschläge):**

**Fehlermonitoring:** Google Search Console, Ryte **Keyword-Monitoring:** awrcloud, Sistrix **Backlinkprofil**: Linkresearchtools, ahrefs **Wettbewerbsvergleich**: Similarweb